# tiger

April 12, 2010

<span id="page-0-2"></span><span id="page-0-1"></span><span id="page-0-0"></span>ExpressionTimeSeries-class

*Class to contain time series expression assays*

#### Description

Container for time series expression assays and experimental metadata. ExpressionTimeSeries class is derived from ExpressionSet, and requires fields experiments and modeltime in phenoData.

#### Extends

Directly extends class ExpressionSet.

#### Objects from the Class

```
new("ExpressionTimeSeries")
```

```
new("ExpressionTimeSeries", phenoData = new("AnnotatedDataFrame"),
featureData = new("AnnotatedDataFrame"), experimentData = new("MIAME"),
annotation = character(0), protocolData = phenoData[, integer(0)], exprs
= new("matrix"), var.exprs = new("matrix"))
```
This creates an ExpressionTimeSeries with assayData implicitly created to contain exprs and var.exprs.

```
new("ExpressionTimeSeries", assayData = assayDataNew(exprs=new("matrix")),
phenoData = new("AnnotatedDataFrame"), featureData = new("AnnotatedDataFrame"),
experimentData = new("MIAME"), annotation = character(0), protocolData
= phenoData[, integer(0)])
```
This creates an ExpressionTimeSeries with assayData provided explicitly. In this form, the only required named argument is assayData.

ExpressionTimeSeries instances are usually created through new("ExpressionTimeSeries", ...). Usually the arguments to new include exprs (a matrix of expression data, with features corresponding to rows and samples to columns), var.exprs, phenoData, featureData, experimentData, annotation, and protocolData. phenoData, featureData, experimentData, annotation, and protocolData can be missing, in which case they are assigned default values.

#### <span id="page-1-1"></span>Slots

- assayData: Inherited from [ExpressionSet](#page-0-0). The models in gpsim package assume that  $\epsilon$ xprs contains absolute (i.e. non-logarithmic) expression values. The member var. $\epsilon$ xprs may contain variances of the values.
- phenoData: Inherited from [ExpressionSet](#page-0-0). The following fields are required: experiments which contains integers from 1 to N with measurements from the same biological assay having the same number; modeltime which contains observation times in model units.

featureData: Inherited from [ExpressionSet](#page-0-0).

experimentData: Inherited from [ExpressionSet](#page-0-0).

annotation: Inherited from [ExpressionSet](#page-0-0).

protocolData: Inherited from [ExpressionSet](#page-0-0).

. \_\_classVersion\_: Inherited from [ExpressionSet](#page-0-0).

# Methods

See also methods for [ExpressionSet](#page-0-0).

```
var.exprs(object), var.exprs(object) <- value Access and set var.exprs
initialize("ExpressionTimeSeries") Object instantiation, used by new; not to be
    called directly by the user.
```
#### Author(s)

Antti Honkela, Jonatan Ropponen

#### See Also

[processData](#page-19-0), [processRawData](#page-19-1).

#### Examples

```
showClass("ExpressionTimeSeries")
```
<span id="page-1-0"></span>GPLearn *Fit a GP model*

# Description

Forms an optimized model of the desired genes. The function can form a model with GPsim or GPdisim and it's also possible to use initial parameters or fix parameters for future use. The genes can also be filtered based on ratios calculated from the expression values. The given data can also be searched for the data of specific genes.

#### Usage

```
model <- GPLearn(preprocData, TF = NULL, targets = NULL,
 useGpdisim = FALSE, randomize = FALSE, addPriors = FALSE,
  fixedParams = FALSE, initParams = NULL, initialZero = TRUE,
  fixComps = NULL, dontOptimise = FALSE,
  allowNegativeSensitivities = FALSE, quiet = FALSE,
  gpsimOptions = NULL, allArgs = NULL)
```
#### GPLearn 3

#### Arguments

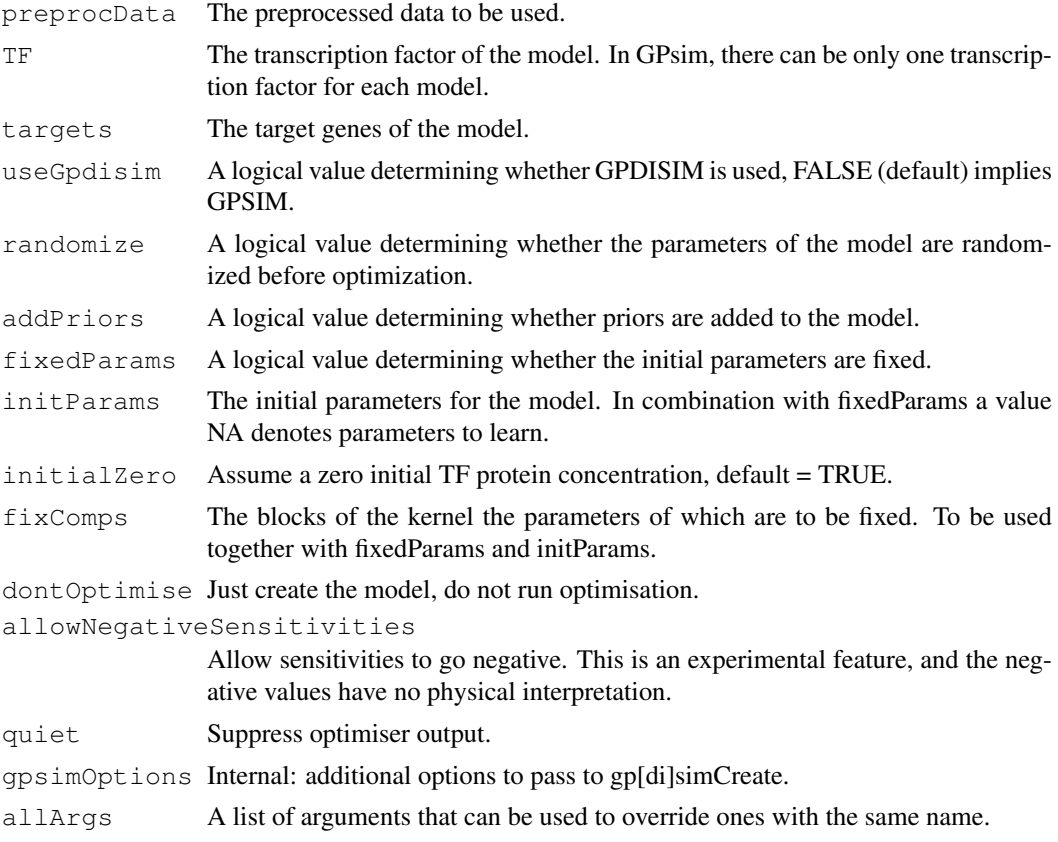

#### Value

Returns the optimized model.

# Author(s)

Antti Honkela, Pei Gao, Jonatan Ropponen, Magnus Rattray, Neil D. Lawrence

# See Also

[GPRankTargets,](#page-5-0) [GPRankTFs](#page-5-1).

```
# Load a mmgmos preprocessed fragment of the Drosophila developmental
# time series
data(drosophila_gpsim_fragment)
# Get the target probe names
library(annotate)
aliasMapping <- getAnnMap("ALIAS2PROBE",
                 annotation(drosophila_gpsim_fragment))
twi <- get('twi', env=aliasMapping)
fbgnMapping <- getAnnMap("FLYBASE2PROBE",
                annotation(drosophila_gpsim_fragment))
targetProbe <- get('FBgn0035257', env=fbgnMapping)
```

```
# Create the model but do not optimise (rarely needed...)
 model <- GPLearn(drosophila_gpsim_fragment,
                   TF=twi, targets=targetProbe,
                   useGpdisim=TRUE, quiet=TRUE,
                   dontOptimise=TRUE)
## Not run:
 # Create and learn the model
 model <- GPLearn(drosophila_gpsim_fragment,
                  TF=twi, targets=targetProbe,
                   useGpdisim=TRUE, quiet=TRUE)
## End(Not run)
```
GPModel-class *A container for gpsim models*

# Description

The class is a container for the internal representation of models used by the gpsim package.

# Objects from the Class

Objects can be created by calls of the form new("GPModel", model).

#### Slots

model: A model object used internally by the code of the qpsim package type: Type of the model object

# Methods

modelStruct(object), modelStruct(object)<- value Access and set the internal model structure

modelType(object) Access the internal type values

show(object) Informatively display object contents.

is.GPModel(object) Check if object is a GPModel.

initialize("GPModel") Object instantiation, used by new; not to be called directly by the user.

#### Author(s)

Antti Honkela, Jonatan Ropponen

# See Also

[GPLearn](#page-1-0), [GPRankTargets](#page-5-0), [GPRankTFs](#page-5-1), [generateModels](#page-8-0), [modelExtractParam](#page-16-0), modelLogLikeliho

#### Examples

showClass("GPModel")

<span id="page-4-0"></span>

# Description

Plots GP(DI)SIM models.

#### Usage

```
GPPlot(data, savepath = '', nameMapping = NULL, predt = NULL, fileOutput=FALSE)
```
#### Arguments

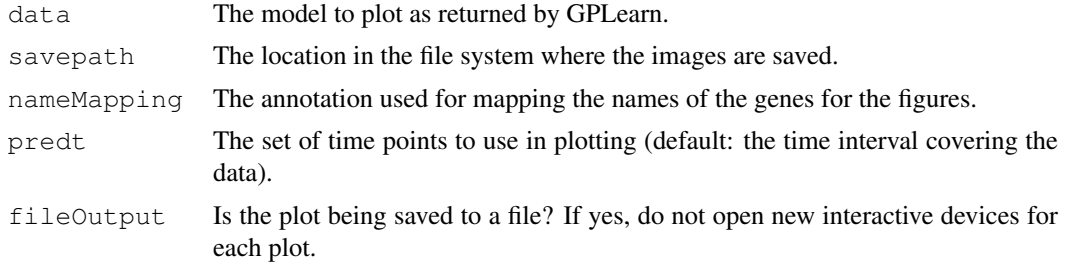

#### Details

The function plots the fitted expression level of the transcription factor (if applicable), the inferred activity of the transcription factor, and the fitted expression level of the target(s).

# Author(s)

Antti Honkela

# See Also

[GPLearn](#page-1-0).

```
## Not run:
 # Load a mmgmos preprocessed fragment of the Drosophila developmental
  # time series
 data(drosophila_gpsim_fragment)
```

```
# Get the target probe names
library(annotate)
aliasMapping <- getAnnMap("ALIAS2PROBE",
                 annotation(drosophila_gpsim_fragment))
twi <- get('twi', env=aliasMapping)
fbgnMapping <- getAnnMap("FLYBASE2PROBE",
                annotation(drosophila_gpsim_fragment))
targetProbe <- get('FBgn0035257', env=fbgnMapping)
# Learn the model
model <- GPLearn(drosophila_gpsim_fragment,
```

```
TF=twi, targets=targetProbe,
                   useGpdisim=TRUE, quiet=TRUE)
  # Plot it
  GPPlot(model, nameMapping=getAnnMap("FLYBASE",
         annotation(drosophila_gpsim_fragment)))
## End(Not run)
```
<span id="page-5-0"></span>GPRankTargets *Ranking possible target genes or regulators*

#### <span id="page-5-1"></span>Description

GPRankTargets ranks possible target genes by forming optimized models with a fixed transcription factor, a set of known target genes and targets to be tested. The transcription factor and the known targets are always included in the models while the tested targets are tested by including them in the models one at a time. The function determines itself whether to use GPSIM or GPDISIM based on the input arguments.

#### Usage

```
scores <- GPRankTargets(preprocData, TF = NULL, knownTargets = NULL,
                        testTargets = NULL, filterLimit = 1.8,
                        returnModels = FALSE, options = NULL,
                        scoreSaveFile = NULL)
scores <- GPRankTFs(preprocData, TFs, targets,
                    filterLimit = 1.8, returnModels = FALSE, options = NULL,
                    scoreSaveFile = NULL)
```
#### Arguments

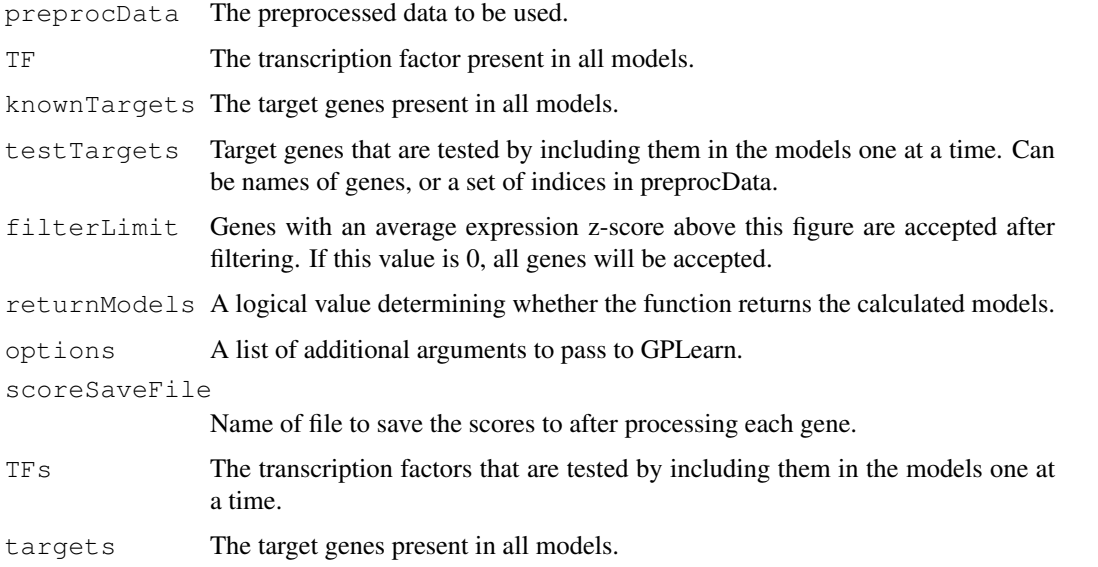

#### <span id="page-6-1"></span>SCGoptim 2008 and 2008 and 2008 and 2008 and 2008 and 2008 and 2008 and 2008 and 2008 and 2008 and 2008 and 20

#### Details

The models are formed by calling [GPLearn](#page-1-0). If there is no value given to the transcription factor, GPSIM is used. Otherwise, GPDISIM is used. GPSIM needs some known targets. If known targets are given, a model is first created with only the transcription factor and the known targets. The parameters extracted from this model are used as initial parameters of the models with test targets.

GPRankTFs is very similar to GPRankTargets, except it loops over candidate regulators, not candidate targets.

#### Value

The function returns a scoreList containing the genes, parameters and log-likelihoods of the models If returnModels is true, the function returns a list of the calculated models.

#### Author(s)

Antti Honkela, Jonatan Ropponen, Magnus Rattray, Neil D. Lawrence

# See Also

[GPLearn,](#page-1-0) [scoreList,](#page-20-0) [generateModels](#page-8-0).

# Examples

```
## Not run:
 # Load a mmgmos preprocessed fragment of the Drosophila developmental
  # time series
 data(drosophila_gpsim_fragment)
  # Get the target probe names
 targets <- c('FBgn0003486', 'FBgn0033188', 'FBgn0035257')
 library(annotate)
 aliasMapping <- getAnnMap("ALIAS2PROBE",
                    annotation(drosophila_gpsim_fragment))
 twi <- get('twi', env=aliasMapping)
  fbgnMapping <- getAnnMap("FLYBASE2PROBE",
                   annotation(drosophila_gpsim_fragment))
 targetProbes <- mget(targets, env=fbgnMapping)
  scores <- GPRankTargets(drosophila_gpsim_fragment, TF=twi,
                          testTargets=targetProbes,
                          options=list(quiet=TRUE),
                          filterLimit=1.8)
## End(Not run)
```
SCGoptim **Optimise the given function using (scaled) conjugate gradients.** 

#### <span id="page-6-0"></span>Description

Optimise the given function using (scaled) conjugate gradients.

# Usage

```
options <- optimiDefaultOptions()
newParams <- SCGoptim(x, fn, grad, options, ...)
newParams <- CGoptim(x, fn, grad, options, ...)
model <- modelOptimise(model, options, ...)
```
# Arguments

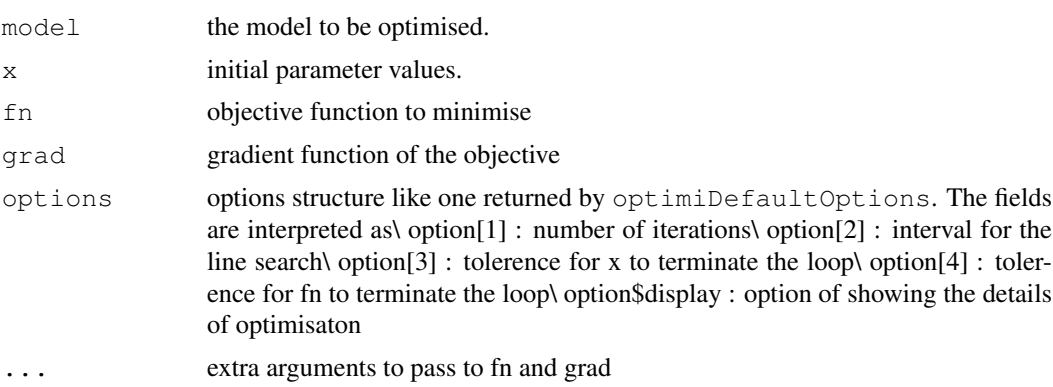

# Value

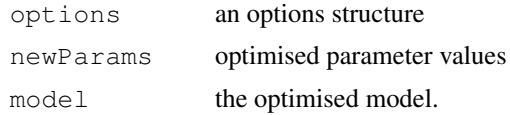

# See Also

[modelObjective,](#page-17-0) [modelGradient](#page-17-1)

# Examples

```
## Not run to speed up package checks
# model <- GPLearn(..., dontOptimise=TRUE)
# options <- optimiDefaultOptions()
# model <- modelOptimise(model, options)
```
<span id="page-7-0"></span>expTransform *Constrains a parameter.*

# <span id="page-7-1"></span>Description

contains commands to constrain parameters to be positive via exponentiation or within a fixed interval via the sigmoid function.

# Usage

```
expTransform(x, transform)
sigmoidTransform(x, transform)
boundedTransform(x, transform, bounds)
```
<span id="page-7-2"></span>

# <span id="page-8-1"></span>generateModels 9

# Arguments

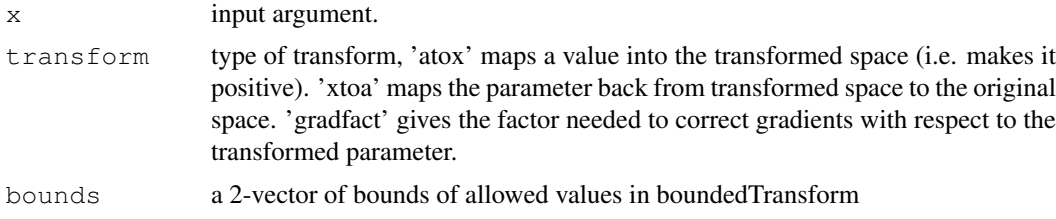

# Value

Return value as selected by tranform

#### See Also

[modelOptimise](#page-6-0)

# Examples

```
# Transform unconstrained parameter -4 to a positive value
expTransform(-4, 'atox')
```

```
# Transform a bounded parameter in (1,3) to an unconstrained one
boundedTransform(2, 'xtoa', c(1, 3))
```
<span id="page-8-0"></span>generateModels *Generating models with the given data*

#### Description

'generateModels' recreates models based on the parameters stored in a scoreList.

#### Usage

```
models <- generateModels(preprocData, scores)
```
# Arguments

preprocData The preprocessed data to be used. scores A scoreList object containing data of the models to be generated.

# Value

'generateModels' returns a list of the generated models.

# Author(s)

Antti Honkela, Jonatan Ropponen

# See Also

```
GPLearn, GPRankTargets, GPRankTFs, scoreList.
```
# Examples

```
## Not run:
 # Load a mmgmos preprocessed fragment of the Drosophila developmental
  # time series
 data(drosophila_gpsim_fragment)
  # Get the target probe names
 targets <- c('FBgn0003486', 'FBgn0033188', 'FBgn0035257')
 library(annotate)
 aliasMapping <- getAnnMap("ALIAS2PROBE",
                    annotation(drosophila_gpsim_fragment))
 twi <- get('twi', env=aliasMapping)
 fbgnMapping <- getAnnMap("FLYBASE2PROBE",
                  annotation(drosophila_gpsim_fragment))
 targetProbes <- mget(targets, env=fbgnMapping)
 scores <- GPRankTargets(drosophila_gpsim_fragment, TF=twi,
                          testTargets=targetProbes,
                          options=list(quiet=TRUE),
                          filterLimit=1.8)
 models <- generateModels(drosophila_gpsim_fragment, scores)
## End(Not run)
```
gpsimCreate *Create a GPSIM/GPDISIM model.*

# Description

creates a model for single input motifs with Gaussian processes.

#### Usage

```
model <- gpsimCreate(numGenes, numProteins, times, geneVals,
                     geneVars, options, genes)
model <- gpdisimCreate(numGenes, numProteins, times, geneVals,
                       geneVars, options, genes)
```
# Arguments

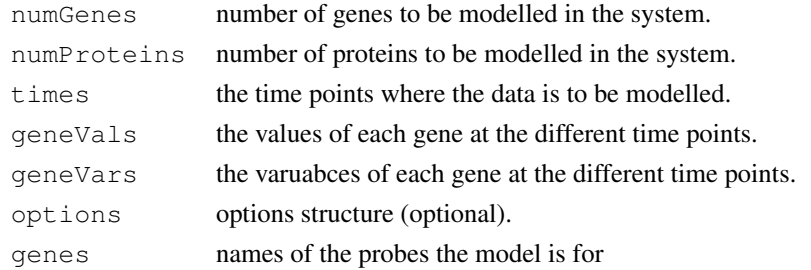

# Details

These functions are meant to be used through [GPLearn](#page-1-0).

<span id="page-9-0"></span>

#### <span id="page-10-1"></span>kernCompute 11

# Value

model model structure containing default parameterisation.

# See Also

[modelExtractParam,](#page-16-0) [modelOptimise,](#page-6-0) [GPLearn](#page-1-0).

#### Examples

## missing, see GPLearn

<span id="page-10-0"></span>kernCompute *Compute the kernel given the parameters and X.*

# Description

Compute the kernel given the parameters and X.

# Usage

```
K <- kernCompute(kern, X)
K <- kernCompute(kern, X1, X2)
Kd <- kernDiagCompute(kern, X)
```
#### Arguments

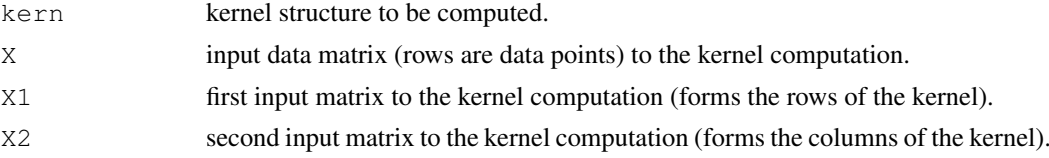

# Details

 $K \leftarrow$  kernCompute (kern, X) computes a kernel matrix for the given kernel type given an input data matrix.

 $K \le -k$ ernCompute(kern, X1, X2) computes a kernel matrix for the given kernel type given two input data matrices, one for the rows and one for the columns.

 $K \leftarrow$  kernDiagCompute(kern, X) computes the diagonal of a kernel matrix for the given kernel.

```
K <- *X*kernCompute(kern1, kern2, X) K <- *X*kernCompute(kern1, kern2,
X1, X2) same as above, but for cross combinations of two kernels, kern1 and kern2.
```
#### Value

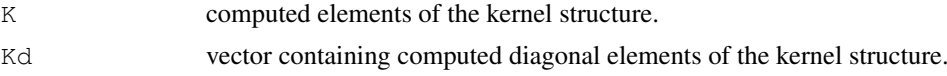

# See Also

[kernCreate](#page-11-0)

# Examples

```
kern <- kernCreate(1, 'rbf')
K <- kernCompute(kern, as.matrix(3:8))
```
<span id="page-11-0"></span>kernCreate *Initialise a kernel structure.*

# Description

Initialise a kernel structure.

#### Usage

kern <- kernCreate(X, type) kern <- kernCreate(dim, type)

# Arguments

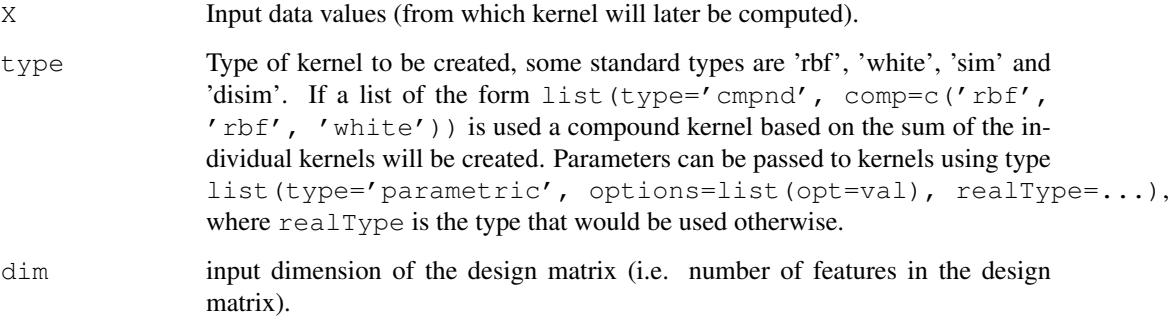

# Details

kern <- kernCreate(X, type) input points and a kernel type.

kern <- kernCreate(dim, type) creates a kernel matrix structure given the dimensions of the design matrix and the kernel type.

The \*KernParamInit functions perform initialisation specific to different types of kernels. They should not be called directly.

### Value

kern The kernel structure.

#### See Also

[kernDisplay,](#page-14-0) [modelTieParam](#page-18-0).

<span id="page-11-1"></span>

#### <span id="page-12-0"></span>kernDiagGradX 13

# Examples

```
# Create a multi kernel with two rbf blocks with bounded inverse widths
invWidthBounds <-c(0.5, 2)kernType <- list(type="multi", comp=list())
for (i in 1:2)
 kernType$comp[[i]] <- list(type="parametric", realType="rbf",
                              options=list(isNormalised=TRUE,
                                inverseWidthBounds=invWidthBounds))
kern <- kernCreate(1, kernType)
# Tie the inverse with parameters of the component RBF kernels
kern <- modelTieParam(kern, list(tieWidth="inverseWidth"))
kernDisplay(kern)
```
kernDiagGradX *Compute the gradient of the kernel wrt X.*

#### Description

computes the gradient of the (diagonal of the) kernel matrix with respect to the elements of the design matrix given in X.

#### Usage

```
gX <- kernDiagGradX(kern, X)
gX2 <- kernGradX(kern, X)
gX2 <- kernGradX(kern, X1, X2)
```
# Arguments

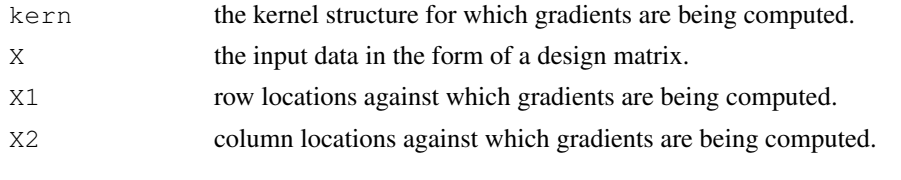

# Value

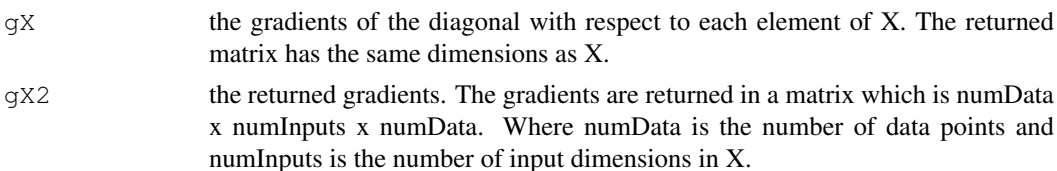

#### See Also

[kernGradient](#page-13-0)

```
kern <- kernCreate(1, 'mlp')
g <- kernDiagGradX(kern, as.matrix(3:8))
```
<span id="page-13-1"></span><span id="page-13-0"></span>

#### Description

Compute the gradient wrt the kernel parameters.

#### Usage

```
g <- kernGradient(kern, x, partial)
g <- kernGradient(kern, x1, x2, partial_)
```
#### Arguments

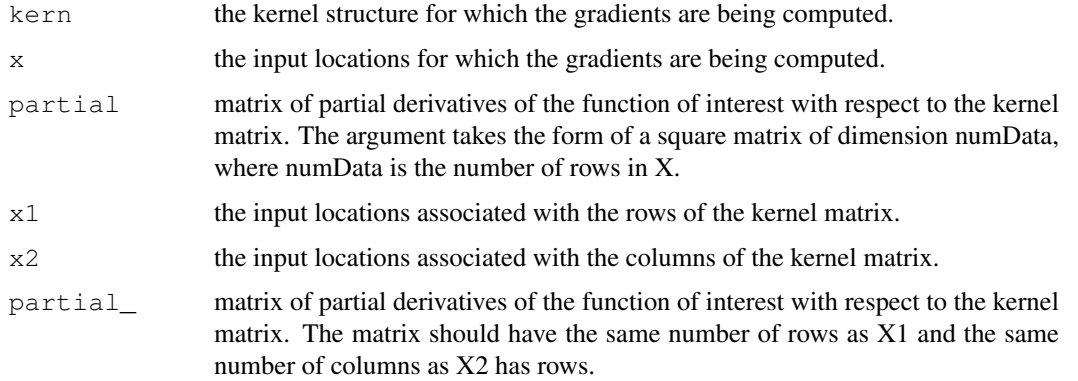

### Details

g <- kernGradient(kern, x, partial) g <- \*kernGradient(kern, x, partial) computes the gradient of functions with respect to the kernel parameters. As well as the kernel structure and the input positions, the user provides a matrix PARTIAL which gives the partial derivatives of the function with respect to the relevant elements of the kernel matrix.

g <- kernGradient(kern, x1, x2, partial\_) g <- \*kernGradient(kern, x1, x2, partial\_) computes the derivatives as above, but input locations are now provided in two matrices associated with rows and columns of the kernel matrix.

g <- \*X\*kernGradient(kern1, kern2, x, partial) g <- \*X\*kernGradient(kern1, kern2, x1, x2, partial\_) same as above, but for cross combinations of two kernels, kern1 and kern2.

#### Value

g gradients of the function of interest with respect to the kernel parameters. The ordering of the vector should match that provided by the function kernExtract-Param.

# See Also

[kernCompute](#page-10-0), [kernExtractParam](#page-16-1).

#### <span id="page-14-1"></span> $lnDiffErfs$  15

# Examples

```
kern <- kernCreate(1, 'rbf')
g \leftarrow kernGradient (kern, as.matrix(c(1, 4)), array(1, c(2, 2)))
```
lnDiffErfs *Helper function for computing the log of difference*

# Description

Helper function for computing the log of difference

#### Usage

v <- lnDiffErfs(x1, x2)

#### Arguments

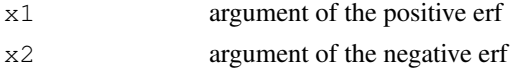

# Details

 $v \le$  1nDiffErfs(x1, x2) computes the log of the difference of two erfs in a numerically stable manner.

# Value

v list(c(log(abs(erf(x1) - erf(x2))), sign(erf(x1) - erf(x2))))

#### Examples

lnDiffErfs(100, 10)

modelDisplay *Display a model.*

#### <span id="page-14-0"></span>Description

displays the parameters of the model/kernel and the model/kernel type to the console.

# Usage

model <- modelDisplay(model)

#### Arguments

model the model/kernel structure to be displayed.

# See Also

[modelExtractParam](#page-16-0)

#### Examples

```
# Load a mmgmos preprocessed fragment of the Drosophila developmental
# time series
data(drosophila_gpsim_fragment)
# The probe identifier for TF 'twi'
twi <- "143396_at"
# The probe identifier for the target gene
targetProbe <- "152715_at"
# Create the model, but do not optimise
model <- GPLearn(drosophila_gpsim_fragment,
                 TF=twi, targets=targetProbe,
                 useGpdisim=TRUE, quiet=TRUE,
                 dontOptimise=TRUE)
# Display the initial model
modelDisplay(model)
```
<span id="page-15-0"></span>modelExpandParam *Update a model structure with new parameters or update the posterior processes.*

# Description

Update a model structure or component with new parameters, or update the posterior processes.

#### Usage

```
model <- modelExpandParam(model, param)
model <- modelUpdateProcesses(model)
```
#### Arguments

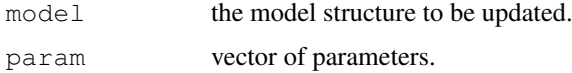

#### Details

model <- modelExpandParam(model, param) returns a model structure filled with the parameters in the given vector. This is used as a helper function to enable parameters to be optimised in, for example, the optimisation functions.

model <- modelUpdateProcesses(model) updates posterior processes of the given model.

#### Value

model updated model structure.

# See Also

[GPLearn,](#page-1-0) [modelExtractParam](#page-16-0)

<span id="page-15-1"></span>

#### <span id="page-16-2"></span>modelExtractParam 17

# Examples

```
## Not run:
  # Learn the model
 model <- GPLearn(...)
  params <- modelExtractParam(model, only.values=TRUE)
  params[1] <- 0
 new_model <- modelExpandParam(model, params)
 new_model <- modelUpdateProcesses(new_model)
## End(Not run)
```
<span id="page-16-0"></span>modelExtractParam *Extract the parameters of a model.*

#### <span id="page-16-1"></span>Description

Extract parameters from the model into a vector of parameters for optimisation.

#### Usage

```
param <- modelExtractParam(model, only.values=TRUE)
```
# Arguments

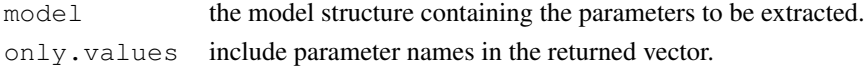

#### Value

param vector of parameters extracted from the model.

# See Also

[modelExpandParam](#page-15-0)

```
# Load a mmgmos preprocessed fragment of the Drosophila developmental
# time series
data(drosophila_gpsim_fragment)
# The probe identifier for TF 'twi'
```

```
twi <- "143396 at"
# The probe identifier for the target gene
targetProbe <- "152715_at"
```

```
# Create the model, but do not optimise
model <- GPLearn(drosophila_gpsim_fragment,
                 TF=twi, targets=targetProbe,
                 useGpdisim=TRUE, quiet=TRUE,
                 dontOptimise=TRUE)
```

```
# Get the initial parameter values
params <- modelExtractParam(model, only.values=FALSE)
```
<span id="page-17-2"></span><span id="page-17-1"></span>

#### <span id="page-17-0"></span>Description

modeGradient gives the gradient of the objective function for a model. By default the objective function (modelObjective) is a negative log likelihood (modelLogLikelihood).

#### Usage

```
v <- modelObjective(model)
ll <- modelLogLikelihood(model)
g <- modelGradient(params, model, ...)
```
# Arguments

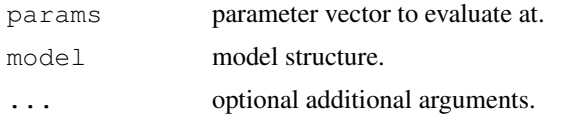

# Value

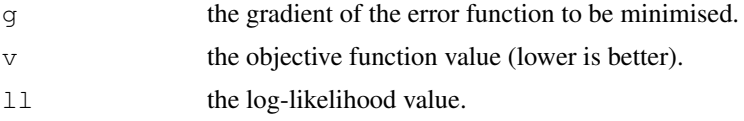

# See Also

[modelOptimise](#page-6-0).

```
# Load a mmgmos preprocessed fragment of the Drosophila developmental
# time series
data(drosophila_gpsim_fragment)
# The probe identifier for TF 'twi'
twi <- "143396_at"
# The probe identifier for the target gene
\frac{1}{\text{targetProbe}} < - "152715_at"
# Create the model but do not optimise
model <- GPLearn(drosophila_gpsim_fragment,
                 TF=twi, targets=targetProbe,
                 useGpdisim=TRUE, quiet=TRUE,
                 dontOptimise=TRUE)
params <- modelExtractParam(model, only.values=FALSE)
ll <- modelLogLikelihood(model)
paramValues <- modelExtractParam(model, only.values=TRUE)
modelGradient(paramValues, model)
```
<span id="page-18-1"></span><span id="page-18-0"></span>modelTieParam *Tie parameters of a model together.*

#### Description

groups of parameters of a model to be seen as one parameter during optimisation of the model.

#### Usage

model <- modelTieParam(model, paramsList)

#### Arguments

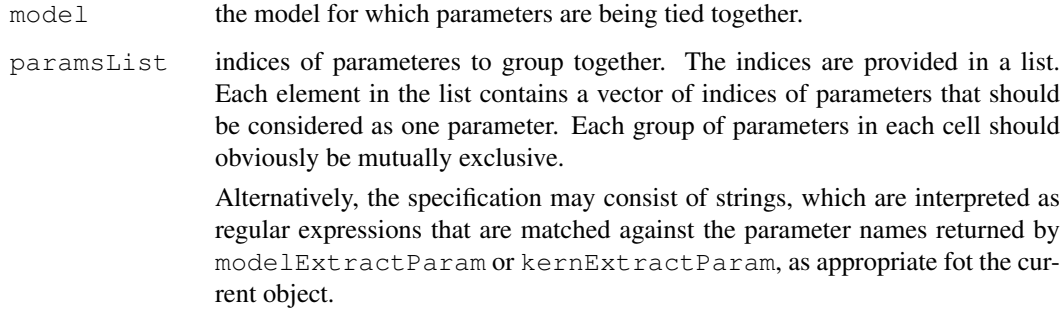

# Value

model the model with the parameters grouped together.

# See Also

[modelExtractParam,](#page-16-0) [modelExpandParam,](#page-15-0) [modelGradient](#page-17-1).

```
# Create a multi kernel with two rbf blocks with bounded inverse widths
invWidthBounds <-c(0.5, 2)kernType <- list(type="multi", comp=list())
for (i in 1:2)
 kernType$comp[[i]] <- list(type="parametric", realType="rbf",
                              options=list(isNormalised=TRUE,
                                inverseWidthBounds=invWidthBounds))
kern <- kernCreate(1, kernType)
# Tie the inverse with parameters of the component RBF kernels
kern <- modelTieParam(kern, list(tieWidth="inverseWidth"))
kernDisplay(kern)
```

```
optimiDefaultConstraint
```
*Returns function for parameter constraint.*

#### Description

returns the current default function for constraining a parameter.

# Usage

val <- optimiDefaultConstraint(constraint)

#### Arguments

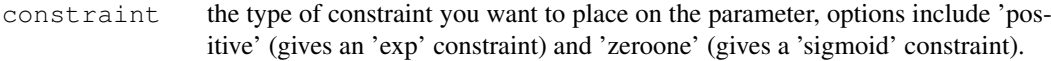

#### Value

val a list with two components: 'func' for the name of function used to apply the constraint, and 'hasArgs' for a boolean flag if the function requires additional arguments.

# See Also

[expTransform,](#page-7-0) [sigmoidTransform](#page-7-1).

#### Examples

```
optimiDefaultConstraint('positive')
optimiDefaultConstraint('bounded')
```
<span id="page-19-0"></span>processData *Processing expression time series*

# <span id="page-19-1"></span>Description

processData further processes time series data preprocessed by mmgmos.

processData further processes time series data preprocessed by mmgmos.

Both functions return [ExpressionTimeSeries](#page-0-1) objects that can be used as input for the functions [GPLearn](#page-1-0) and [GPRankTargets](#page-5-0).

#### Usage

```
preprocData <- processData(data, times = NULL, experiments = NULL,
  do.normalisation = TRUE)
preprocData <- processRawData(rawData, times, experiments = NULL,
  is.logged = TRUE, do.normalisation = ifelse(is.logged, TRUE, FALSE))
```
#### <span id="page-20-1"></span>scoreList-class 21

#### Arguments

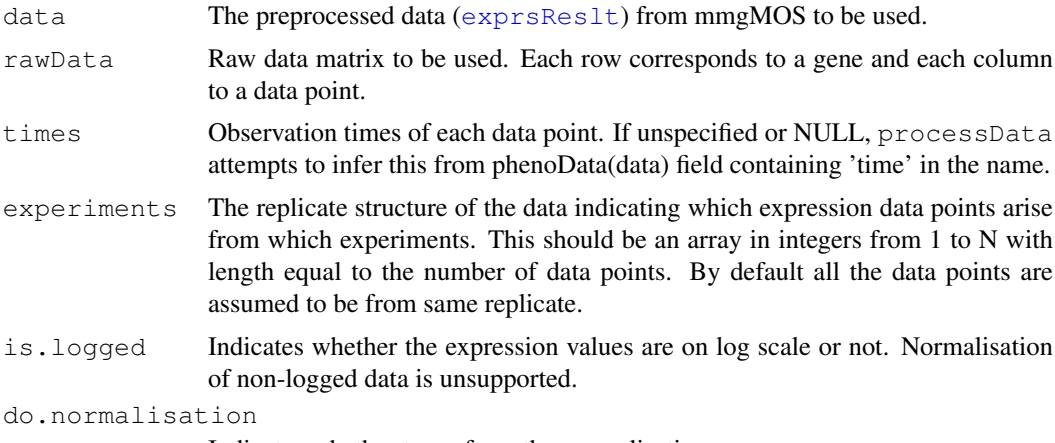

Indicates whether to perform the normalisation.

#### Details

The expression data (and percentiles, if available) are normalized by equalising the mean. In processData, a normal distribution is then fitted into the data with distfit.

# Value

An [ExpressionTimeSeries](#page-0-1) object containing all provided information.

#### Author(s)

Antti Honkela, Jonatan Ropponen

#### See Also

[GPLearn,](#page-1-0) [GPRankTargets](#page-5-0).

#### Examples

```
## Load a mmgmos preprocessed fragment of the Drosophila developmental
## time series
data(drosophila_mmgmos_fragment)
## Process the data (3 experiments containing 12 time points each)
drosophila_gpsim_fragment <- processData(drosophila_mmgmos_fragment,
 experiments=rep(1:3, each=12))
```
<span id="page-20-0"></span>scoreList-class *Class "scoreList"*

#### Description

'scoreList' is an object which contain the genes, parameters, log-likelihoods and arguments of models. With the data in a scoreList item and the original data used for creating the models, the models can be reconstructed with the function 'generateModels'.

#### Objects from the Class

```
Objects can be created by calls of the form scoreList (params, loglikelihoods, genes,
modelArgs, knownTargets, TF, sharedModel).
```
#### Slots

params: The parameters of the models.

loglikelihoods: The log-likelihoods of the models.

baseloglikelihoods: The log-likelihoods of corresponding null models.

genes: The genes used in the models.

modelArgs: A list of arguments used to generate the models.

knownTargets: The list of known targets used in the ranking.

TF: The TF used in the ranking.

sharedModel: Shared model for known targets.

#### Methods

Class-specific methods:

```
write.scores(object, ...) Writes the log-likelihoods and null log-likelihoods. Accepts
    any options write.table does.
genes(object), genes(object)<- value Access and set genes
knownTargets(object), knownTargets(object)<- value Access and set knownTargets
loglikelihoods(object), loglikelihoods(object)<- value Access and set loglikelihoods
baseloglikelihoods(object), baseloglikelihoods(object)<- value Access
    and set baseloglikelihoods
modelArgs(object), modelArgs(object)<- value Access and set modelArgs
params(object), params(object)<- value Access and set params
```
sharedModel(object), sharedModel(object) <- value Access and set sharedModel

```
TF(object), TF(object)<- value Access and set TF
```
# Standard generic methods:

object[(index) Conducts subsetting of the scoreList. c(object, ...) Concatenates scoreLists. length(object) Returns the length of the list. show(object) Informatively display object contents. sort(object, decreasing=FALSE) Sort the list according to log-likelihood

#### Author(s)

Antti Honkela, Jonatan Ropponen

# See Also

[GPRankTargets](#page-5-0), [GPRankTFs](#page-5-1), [generateModels](#page-8-0), [write.table](#page-0-0).

#### Examples

showClass("scoreList")

<span id="page-22-0"></span>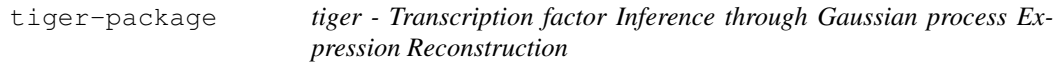

#### Description

This package implements the method of Gao et al. (2008) and Honkela et al. (2010) for Gaussian process modelling single input motif regulatory systems with time-series expression data. The method can be used to rank potential targets of transcription factors based on such data.

#### Details

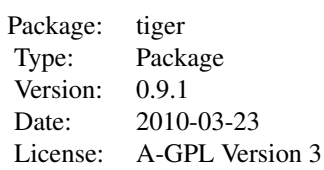

For details of using the package please refer to the Vignette.

#### Author(s)

Antti Honkela, Pei Gao, Jonatan Ropponen, Magnus Rattray, Neil D. Lawrence Maintainer: Antti Honkela <antti.honkela@tkk.fi>

# References

P.~Gao, A.~Honkela, M.~Rattray, and N.~D.~Lawrence. Gaussian process modelling of latent chemical species: applications to inferring transcription factor activities. *Bioinformatics* 24(16):i70– i75, 2008.

A.~Honkela, C.~Girardot, E.~H. Gustafson, Y.-H. Liu, E.~E.~M. Furlong, N.~D. Lawrence, and M.~Rattray. A model-based method for transcription factor target identification with limited data. *Proceedings of the National Academy of Sciences of the USA* (2010). In press.

#### See Also

[puma](#page-0-0)

```
## Not run:
 # Load a mmgmos preprocessed fragment of the Drosophila developmental
 # time series
 data(drosophila_gpsim_fragment)
 # Get the target probe names
 library(annotate)
 aliasMapping <- getAnnMap("ALIAS2PROBE",
                   annotation(drosophila_gpsim_fragment))
 twi <- get('twi', env=aliasMapping)
```

```
fbgnMapping <- getAnnMap("FLYBASE2PROBE",
                  annotation(drosophila_gpsim_fragment))
 targetProbe <- get('FBgn0035257', env=fbgnMapping)
  # Learn the model
 model <- GPLearn(drosophila_gpsim_fragment,
                  TF=twi, targets=targetProbe,
                  useGpdisim=TRUE, quiet=TRUE)
  # Plot it
 GPPlot(model, nameMapping=getAnnMap("FLYBASE",
                  annotation(drosophila_gpsim_fragment)))
## End(Not run)
```
# Index

∗Topic classes ExpressionTimeSeries-class, [1](#page-0-2) GPModel-class, [4](#page-3-0) scoreList-class, [21](#page-20-1) ∗Topic model expTransform, [8](#page-7-2) generateModels, [9](#page-8-1) GPLearn, [2](#page-1-1) GPPlot, [5](#page-4-0) GPRankTargets, [6](#page-5-2) gpsimCreate, [10](#page-9-0) kernCompute, [11](#page-10-1) kernCreate, [12](#page-11-1) kernDiagGradX, [13](#page-12-0) kernGradient, [14](#page-13-1) lnDiffErfs, [15](#page-14-1) modelDisplay, [15](#page-14-1) modelExpandParam, [16](#page-15-1) modelExtractParam, [17](#page-16-2) modelGradient, [18](#page-17-2) modelTieParam, [19](#page-18-1) optimiDefaultConstraint, [20](#page-19-2) processData, [20](#page-19-2) SCGoptim, [7](#page-6-1) ∗Topic package tiger-package, [23](#page-22-0) [,scoreList-method *(*scoreList-class*)*, [21](#page-20-1) baseloglikelihoods *(*scoreList-class*)*, [21](#page-20-1) baseloglikelihoods,scoreList-method *(*scoreList-class*)*, [21](#page-20-1) baseloglikelihoods<- *(*scoreList-class*)*, [21](#page-20-1) baseloglikelihoods<-,scoreList,numeri<del>cmpethKech</del>nExtractParam *(*scoreList-class*)*, [21](#page-20-1) boundedTransform *(*expTransform*)*, [8](#page-7-2) c,scoreList-method

*(*scoreList-class*)*, [21](#page-20-1) CGoptim *(*SCGoptim*)*, [7](#page-6-1) cgpdisimExpandParam *(*modelExpandParam*)*, [16](#page-15-1) cgpdisimExtractParam *(*modelExtractParam*)*, [17](#page-16-2) cgpdisimGradient *(*modelGradient*)*, [18](#page-17-2) cgpdisimLogLikeGradients *(*modelGradient*)*, [18](#page-17-2) cgpdisimLogLikelihood *(*modelGradient*)*, [18](#page-17-2) cgpdisimObjective *(*modelGradient*)*, [18](#page-17-2) cgpdisimUpdateProcesses *(*modelExpandParam*)*, [16](#page-15-1) cgpsimExpandParam *(*modelExpandParam*)*, [16](#page-15-1) cgpsimExtractParam *(*modelExtractParam*)*, [17](#page-16-2) cgpsimGradient *(*modelGradient*)*, [18](#page-17-2) cgpsimLogLikeGradients *(*modelGradient*)*, [18](#page-17-2) cgpsimLogLikelihood *(*modelGradient*)*, [18](#page-17-2) cgpsimObjective *(*modelGradient*)*, [18](#page-17-2) cgpsimOptimise *(*SCGoptim*)*, [7](#page-6-1) cgpsimUpdateProcesses *(*modelExpandParam*)*, [16](#page-15-1) cmpndKernCompute *(*kernCompute*)*, [11](#page-10-1) cmpndKernDiagCompute *(*kernCompute*)*, [11](#page-10-1) cmpndKernDiagGradX *(*kernDiagGradX*)*, [13](#page-12-0) cmpndKernDisplay *(*modelDisplay*)*, [15](#page-14-1) cmpndKernExpandParam *(*modelExpandParam*)*, [16](#page-15-1) *(*modelExtractParam*)*, [17](#page-16-2) cmpndKernGradient *(*kernGradient*)*, [14](#page-13-1) cmpndKernGradX *(*kernDiagGradX*)*, [13](#page-12-0) cmpndKernParamInit *(*kernCreate*)*, [12](#page-11-1)

disimKernCompute *(*kernCompute*)*, [11](#page-10-1)

# 26 INDEX

disimKernDiagCompute *(*kernCompute*)*, [11](#page-10-1) disimKernDisplay *(*modelDisplay*)*, [15](#page-14-1) disimKernExpandParam *(*modelExpandParam*)*, [16](#page-15-1) disimKernExtractParam *(*modelExtractParam*)*, [17](#page-16-2) disimKernGradient *(*kernGradient*)*, [14](#page-13-1) disimKernParamInit *(*kernCreate*)*, [12](#page-11-1) disimXdisimKernCompute *(*kernCompute*)*, [11](#page-10-1) disimXdisimKernGradient *(*kernGradient*)*, [14](#page-13-1) disimXrbfKernCompute *(*kernCompute*)*, [11](#page-10-1) disimXrbfKernGradient *(*kernGradient*)*, [14](#page-13-1) disimXsimKernCompute *(*kernCompute*)*, [11](#page-10-1) disimXsimKernGradient *(*kernGradient*)*, [14](#page-13-1)

```
ExpressionSet, 1, 2
ExpressionTimeSeries, 20, 21
ExpressionTimeSeries-class, 1
exprsReslt, 21
expTransform, 8, 20
```

```
generateModels, 4, 7, 9, 22
genes (scoreList-class), 21
genes, scoreList-method
       (scoreList-class), 21
genes<- (scoreList-class), 21
genes<-,scoreList,list-method
       (scoreList-class), 21
gpdisimCreate (gpsimCreate), 10
gpdisimDisplay (modelDisplay), 15
gpdisimExpandParam
       (modelExpandParam), 16
gpdisimExtractParam
       (modelExtractParam), 17
gpdisimGradient (modelGradient),
       18
gpdisimLogLikeGradients
       (modelGradient), 18
gpdisimLogLikelihood
       (modelGradient), 18
gpdisimObjective (modelGradient),
       18
```
gpdisimUpdateProcesses *(*modelExpandParam*)*, [16](#page-15-1) GPLearn, [2,](#page-1-1) *4, 5*, *7*, *9–11*, *16*, *20, 21* GPModel-class, [4](#page-3-0) GPPlot, [5](#page-4-0) GPRankTargets, *3, 4*, [6,](#page-5-2) *9*, *20–22* GPRankTFs, *3, 4*, *9*, *22* GPRankTFs *(*GPRankTargets*)*, [6](#page-5-2) gpsimCreate, [10](#page-9-0) gpsimDisplay *(*modelDisplay*)*, [15](#page-14-1) gpsimExpandParam *(*modelExpandParam*)*, [16](#page-15-1) gpsimExtractParam *(*modelExtractParam*)*, [17](#page-16-2) gpsimGradient *(*modelGradient*)*, [18](#page-17-2) gpsimLogLikeGradients *(*modelGradient*)*, [18](#page-17-2) gpsimLogLikelihood *(*modelGradient*)*, [18](#page-17-2) gpsimObjective *(*modelGradient*)*, [18](#page-17-2) gpsimUpdateProcesses *(*modelExpandParam*)*, [16](#page-15-1) initialize,ExpressionTimeSeries-method *(*ExpressionTimeSeries-class*)*, [1](#page-0-2) initialize,GPModel-method *(*GPModel-class*)*, [4](#page-3-0) is.GPModel *(*GPModel-class*)*, [4](#page-3-0) is.GPModel,GPModel-method *(*GPModel-class*)*, [4](#page-3-0) kernCompute, [11,](#page-10-1) *14* kernCreate, *11*, [12](#page-11-1) kernDiagCompute *(*kernCompute*)*, [11](#page-10-1) kernDiagGradX, [13](#page-12-0) kernDisplay, *12* kernDisplay *(*modelDisplay*)*, [15](#page-14-1) kernExpandParam *(*modelExpandParam*)*, [16](#page-15-1) kernExtractParam, *14* kernExtractParam *(*modelExtractParam*)*, [17](#page-16-2) kernGradient, *13*, [14](#page-13-1) kernGradX *(*kernDiagGradX*)*, [13](#page-12-0) kernParamInit *(*kernCreate*)*, [12](#page-11-1) knownTargets *(*scoreList-class*)*, [21](#page-20-1) knownTargets, scoreList-method *(*scoreList-class*)*, [21](#page-20-1) knownTargets<- *(*scoreList-class*)*, [21](#page-20-1) knownTargets<-,scoreList,character-method *(*scoreList-class*)*, [21](#page-20-1)

# INDEX 27

length, scoreList-method *(*scoreList-class*)*, [21](#page-20-1) lnDiffErfs, [15](#page-14-1) loglikelihoods *(*scoreList-class*)*, [21](#page-20-1) loglikelihoods, scoreList-method *(*scoreList-class*)*, [21](#page-20-1) loglikelihoods<- *(*scoreList-class*)*, [21](#page-20-1) loglikelihoods<-,scoreList,numeric-method *(*scoreList-class*)*, [21](#page-20-1) mlpKernCompute *(*kernCompute*)*, [11](#page-10-1) mlpKernDiagGradX *(*kernDiagGradX*)*, [13](#page-12-0) mlpKernExpandParam *(*modelExpandParam*)*, [16](#page-15-1) mlpKernExtractParam *(*modelExtractParam*)*, [17](#page-16-2) mlpKernGradient *(*kernGradient*)*, [14](#page-13-1) mlpKernGradX *(*kernDiagGradX*)*, [13](#page-12-0) mlpKernParamInit *(*kernCreate*)*, [12](#page-11-1) modelArgs *(*scoreList-class*)*, [21](#page-20-1) modelArgs,scoreList-method *(*scoreList-class*)*, [21](#page-20-1) modelArgs<- *(*scoreList-class*)*, [21](#page-20-1) modelArgs<-,scoreList,list-method *(*scoreList-class*)*, [21](#page-20-1) modelDisplay, [15](#page-14-1) modelExpandParam, [16,](#page-15-1) *17*, *19* modelExtractParam, *4*, *11*, *15, 16*, [17,](#page-16-2) *19* modelGradient, *8*, [18,](#page-17-2) *19* modelLogLikelihood, *4* modelLogLikelihood *(*modelGradient*)*, [18](#page-17-2) modelObjective, *8* modelObjective *(*modelGradient*)*, [18](#page-17-2) modelOptimise, *9*, *11*, *18* modelOptimise *(*SCGoptim*)*, [7](#page-6-1) modelStruct *(*GPModel-class*)*, [4](#page-3-0) modelStruct,GPModel-method *(*GPModel-class*)*, [4](#page-3-0) modelStruct<- *(*GPModel-class*)*, [4](#page-3-0) modelStruct<-,GPModel,list-method *(*GPModel-class*)*, [4](#page-3-0) modelTieParam, *12*, [19](#page-18-1) modelType *(*GPModel-class*)*, [4](#page-3-0) modelType,GPModel-method *(*GPModel-class*)*, [4](#page-3-0) modelUpdateProcesses *(*modelExpandParam*)*, [16](#page-15-1) multiKernCompute *(*kernCompute*)*, [11](#page-10-1)

multiKernDiagCompute *(*kernCompute*)*, [11](#page-10-1) multiKernDisplay *(*modelDisplay*)*, [15](#page-14-1) multiKernExpandParam *(*modelExpandParam*)*, [16](#page-15-1) multiKernExtractParam *(*modelExtractParam*)*, [17](#page-16-2) multiKernGradient *(*kernGradient*)*, [14](#page-13-1) multiKernParamInit *(*kernCreate*)*, [12](#page-11-1) optimiDefaultConstraint, [20](#page-19-2) optimiDefaultOptions *(*SCGoptim*)*, [7](#page-6-1) params *(*scoreList-class*)*, [21](#page-20-1) params, scoreList-method *(*scoreList-class*)*, [21](#page-20-1) params<- *(*scoreList-class*)*, [21](#page-20-1) params<-, scoreList, list-method *(*scoreList-class*)*, [21](#page-20-1) processData, *2*, [20](#page-19-2) processRawData, *2* processRawData *(*processData*)*, [20](#page-19-2) puma, *23* rbfKernCompute *(*kernCompute*)*, [11](#page-10-1) rbfKernDiagCompute *(*kernCompute*)*, [11](#page-10-1) rbfKernDisplay *(*modelDisplay*)*, [15](#page-14-1) rbfKernExpandParam *(*modelExpandParam*)*, [16](#page-15-1) rbfKernExtractParam *(*modelExtractParam*)*, [17](#page-16-2) rbfKernGradient *(*kernGradient*)*, [14](#page-13-1) rbfKernParamInit *(*kernCreate*)*, [12](#page-11-1) SCGoptim, [7](#page-6-1) scoreList, *7*, *9* scoreList-class, [21](#page-20-1) sharedModel *(*scoreList-class*)*, [21](#page-20-1) sharedModel, scoreList-method *(*scoreList-class*)*, [21](#page-20-1) sharedModel<- *(*scoreList-class*)*, [21](#page-20-1) sharedModel<-, scoreList, list-method *(*scoreList-class*)*, [21](#page-20-1) show,GPModel-method *(*GPModel-class*)*, [4](#page-3-0) show, scoreList-method *(*scoreList-class*)*, [21](#page-20-1) sigmoidTransform, *20*

# 28 INDEX

```
sigmoidTransform (expTransform), 8
simKernCompute (kernCompute), 11
simKernDiagCompute (kernCompute),
       11
simKernDisplay (modelDisplay), 15
simKernExpandParam
       (modelExpandParam), 16
simKernExtractParam
       (modelExtractParam), 17
simKernGradient (kernGradient), 14
simKernParamInit (kernCreate), 12
simXrbfKernCompute (kernCompute),
       11
simXrbfKernGradient
       (kernGradient), 14
simXsimKernCompute (kernCompute),
       11
simXsimKernGradient
       (kernGradient), 14
sort,scoreList-method
       (scoreList-class), 21
TF (scoreList-class), 21
TF, scoreList-method
       (scoreList-class), 21
TF<- (scoreList-class), 21
TF<-,scoreList,character-method
       (scoreList-class), 21
tiger (tiger-package), 23
tiger-package, 23
translateKernCompute
       (kernCompute), 11
translateKernDiagCompute
       (kernCompute), 11
translateKernExpandParam
       (modelExpandParam), 16
translateKernExtractParam
       (modelExtractParam), 17
translateKernGradient
       (kernGradient), 14
translateKernParamInit
       (kernCreate), 12
```
# var.exprs *(*ExpressionTimeSeries-class*)*, [1](#page-0-2) var.exprs,ExpressionTimeSeries-method *(*ExpressionTimeSeries-class*)*, [1](#page-0-2) var.exprs<- *(*ExpressionTimeSeries-class*)*, [1](#page-0-2)

var.exprs<-,ExpressionTimeSeries-method *(*ExpressionTimeSeries-class*)*, [1](#page-0-2) whiteKernCompute *(*kernCompute*)*, [11](#page-10-1) whiteKernDiagCompute *(*kernCompute*)*, [11](#page-10-1) whiteKernDisplay *(*modelDisplay*)*, [15](#page-14-1) whiteKernExpandParam *(*modelExpandParam*)*, [16](#page-15-1) whiteKernExtractParam *(*modelExtractParam*)*, [17](#page-16-2) whiteKernGradient *(*kernGradient*)*, [14](#page-13-1) whiteKernParamInit *(*kernCreate*)*, [12](#page-11-1) whiteXwhiteKernCompute *(*kernCompute*)*, [11](#page-10-1) whiteXwhiteKernGradient *(*kernGradient*)*, [14](#page-13-1) write.scores *(*scoreList-class*)*, [21](#page-20-1) write.scores,scoreList-method *(*scoreList-class*)*, [21](#page-20-1) write.table, *22*